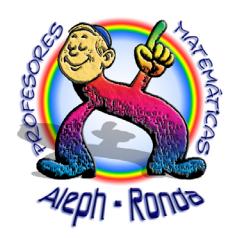

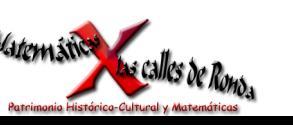

# ESTADÍSTICA. TABLAS Y GRÁFICOS

## 1. ESTADÍSTICA: CONCEPTOS BÁSICOS

La *Estadística* surge ante la necesidad de poder tratar y comprender conjuntos numerosos de datos. En sus orígenes históricos, estuvo ligada a cuestiones de Estado (recuentos, censos, etc.) y de ahí proviene su nombre. En la actualidad, los estudios estadísticos están presentes en todos los ámbitos humanos, tanto individuales como colectivos.

Supongamos que queremos saber:

- a) ¿Cuál es la proporción de votantes a un determinado candidato?
- b) ¿Cuántos ordenadores de una cierta marca salen defectuosos?
- c) ¿Cuántas horas duran las bombillas de una determinada marca?

Los anteriores ejemplos tienen todos una característica común: se trata de estudiar un conjunto de elementos, potencialmente muy grande, que llamaremos *población*. Los elementos de la población, llamados *individuos* u *objetos*, pueden ser personas, ordenadores, bombillas, animales, árboles, etc.

En principio, habría que estudiar todos los elementos de la población, pero diversas razones impiden hacerlo, unas veces de carácter intrínseco (las bombillas) y otras de tiempo y dinero. Por ello elegimos una parte de la población que llamamos *muestra* y realizamos el estudio sobre los elementos de la misma. El número de individuos que la componen se llama *tamaño muestral*.

La *Estadística* es la ciencia que se ocupa de la recogida de datos, su organización y análisis; así como de las predicciones que, a partir de estos datos, pueden hacerse.

Los conceptos básicos que aparecen en cualquier estudio estadístico son:

- *Población* es el conjunto formado por todos los elementos que existen para el estudio de una determinada característica.
- *Individuo* u *objeto* es cada elemento de la población.
- *Muestra* es el subconjunto que tomamos de la población para determinar el estudio.
- *Tamaño muestral* es el número de individuos que componen la muestra.

## 1.1. Caracteres y variables estadísticos

Cada una de las cualidades o propiedades referidas a los elementos de una población objeto de estudio se llama *carácter estadístico.* Las clases de caracteres estadísticos que aparecen en cualquier estudio pueden ser:

- *Caracteres cualitativos* son aquellos que no se pueden medir y se describen con palabras.
- *Caracteres cuantitativos* son aquellos que se pueden medir y expresar con números.

Se llama *variable estadística* al conjunto de valores que toma un carácter estadístico cuantitativo. Puede ser:

- *Discreta* cuando solamente puede tomar un número finito de valores numéricos (valores aislados).
- *Continua* cuando puede tomar cualquier valor dentro de un intervalo.

Observa el siguiente esquema con algunos ejemplos:

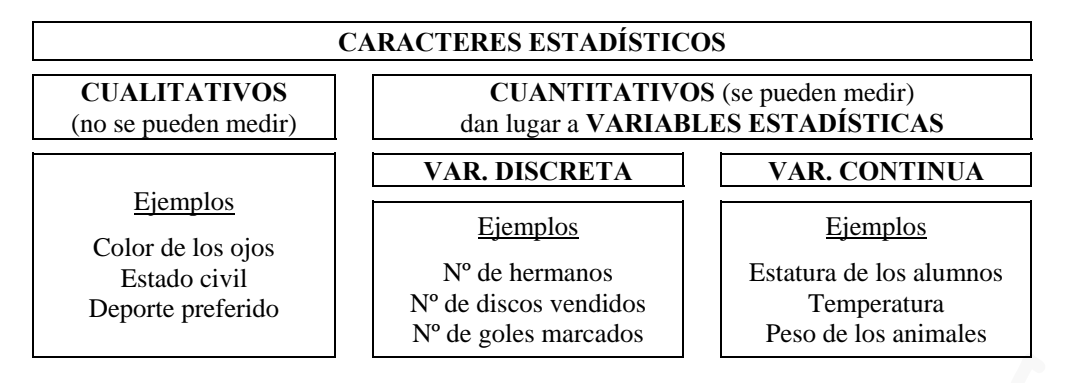

## 1.2. Encuestas y muestreo

En el estudio de cualquier fenómeno estadístico y para conocer los datos hay que preguntar a un número determinado de individuos.

Se llama *encuesta* a las preguntas que se formulan a un cierto número de individuos de un colectivo o población.

Las encuestas deben contener las preguntas precisas que nos permiten conseguir los datos que nos hacen falta, por ello es importante elaborar bien el cuestionario de preguntas.

Una vez que se ha elaborado una encuesta hay que plantearse a quién se la hacemos. En unos casos se aplica a toda la *población* y, en otros, a una parte suya que llamamos *muestra*. Es conveniente conocer los siguientes criterios básicos en la elección de muestras:

- Cada elemento de la población debe tener igual oportunidad de encontrarse en la muestra.
- Las características de los elementos de la muestra han de reproducir, con la máxima exactitud posible, los de la población.
- Si la muestra es demasiado pequeña puede inducir a errores y si es demasiado grande no resulta manejable.

A las técnicas que nos permiten elegir una muestra se le llama *muestreo.* Un método muy sencillo para elegir una muestra es asignar un número a cada elemento de la población, se introducen los números en un bombo y se extraen al azar tantos números como elementos queramos que tenga la *muestra* (*tamaño muestral*). Esta forma de elegir la muestra se denomina *muestreo aleatorio.*

 En este curso no veremos cómo escoger las muestras, pero sí cómo saber su tamaño aplicando la técnica del *muestreo proporcional.*

 Supongamos que queremos tomar una muestra de personas y preguntarles por su preocupación por el medio ambiente. Veamos cómo debemos realizar el proceso si las personas son de tres provincias distintas.

 Llamemos *N*1, *N*2 y *N*3 a los habitantes de las tres provincias. El problema es repartir el total de la muestra, *n*, en tres partes  $n_1$ ,  $n_2$  y  $n_3$  de forma que se conserve la proporción que guarda la muestra con el número total de personas de la población a estudiar  $N (N = N_1 + N_2 + N_3)$ .

 Se trata pues de hacer un reparto proporcional del total de la muestra entre las tres poblaciones, es decir, debe cumplirse que:

$$
\frac{n_1}{N_1} = \frac{n_2}{N_2} = \frac{n_3}{N_3} = \frac{n_1 + n_2 + n_3}{N_1 + N_2 + N_3} = \frac{n}{N}
$$

Las muestras así elegidas son **representativas de la población;** eso quiere decir que los resultados que obtengamos a partir de ellas serán análogos a los que obtendríamos en la población.

**Ejemplo.-** En un centro de Educación Secundaria hay 100 alumnos de 1º de ESO, 80 de 2º, 70 de 3º y 50 de 4º. Se quiere tomar una muestra representativa de 60 alumnos de ESO para hacerles una prueba psicotécnica. ¿Cuántos alumnos habrá que tomar de cada curso?

Llamamos  $n_1$  a la muestra de alumnos de 1<sup>o</sup>,  $n_2$  a la de  $2^\circ$ ,  $n_3$  a la de 3<sup>o</sup> y  $n_4$  a la de 4<sup>o</sup>. Debe cumplirse que:

$$
\frac{n_1}{100} = \frac{n_2}{80} = \frac{n_3}{70} = \frac{n_4}{50} = \frac{n_1 + n_2 + n_3 + n_4}{100 + 80 + 70 + 50} = \frac{60}{300}
$$
  
De ahí resulta entonces que: 
$$
\frac{n_1}{100} = \frac{60}{300} \implies n_1 = \frac{60 \cdot 100}{300} = 20 \text{ ; } \frac{n_2}{80} = \frac{60}{300} \implies n_2 = \frac{60 \cdot 80}{300} = 16
$$

$$
\frac{n_3}{70} = \frac{60}{300} \implies n_3 = \frac{60 \cdot 70}{300} = 14 \text{ ; } \frac{n_4}{50} = \frac{60}{300} \implies n_4 = \frac{60 \cdot 50}{300} = 10
$$

#### EJERCICIOS

- 1. Clasifica los siguientes caracteres estadísticos según sean cualitativos, variables discretas o variables continuas.
	- a) Diámetro de una pieza de precisión.
	- b) La categoría de cada club de fútbol español.
	- c) Número de acciones vendidas en bolsa.
	- d) El número de satélites de cada planeta del Sistema Solar.
	- e) Capacidad del depósito de gasolina de un coche.
	- f) Tipos de zumos que prefieren los alumnos de tu clase.
	- g) El número de habitaciones de las viviendas de tu barrio.
	- h) La profesión que piensan tener los alumnos de tu clase.
	- i) El peso de cada una de las manzanas producidas por un determinado manzano.
	- j) Los habitantes de cada una de las provincias españolas.
- 2. En una ciudad hay 1.500 abonados a un canal A de televisión, 1.200 a otro B y 800 a otro C. Se quiere tomar una muestra representativa de 70 abonados para ver sus preferencias. ¿Cuántos abonados a cada canal habrá que encuestar?
- 3. En una encuesta se quiere estudiar una población compuesta por dos millones de habitantes, de los que el 65 % son mujeres, y se va a escoger una muestra de 2.000 personas. ¿Cuántas mujeres deberán figurar en la muestra?
- 4. Los habitantes de derecho que viven en aldeas son aproximadamente 388.000 en la provincia A, 160.000 en la provincia B, 29.000 en C y 23.000 en D. Si queremos entrevistar a 600 personas de las aldeas sobre el ganado, ¿qué muestra tendremos que tomar en cada provincia?

## 2. TABLAS ESTADÍSTICAS

## 2.1. Recuento

A partir de la recogida de datos, a través de encuestas o entrevistas, han de ordenarse para un mejor manejo. La forma usual de ordenarlos consiste en realizar un *recuento* y, posteriormente, ordenarlos en una tabla.

El *recuento* en Estadística se realiza de la siguiente forma:

- 1. Se ordenan las cualidades o valores que puede tomar la variable estadística, colocándolos en la primera columna de la tabla.
- 2. En una segunda columna, cada vez que aparece un dato correspondiente a una cualidad o valor se traza una pequeña marca.
- 3. Añadimos una tercera columna donde se anota el número total de marcas trazadas para cada cualidad o valor.

**Ejemplo.-** Preguntados los alumnos de una clase por el color de la pared de su habitación, han respondido:

«blanco, marrón, blanco, marrón, blanco, blanco, blanco, marrón, marrón, azul, blanco, marrón, blanco, rosa, verde, rosa, blanco, verde, blanco, verde, blanco, azul, azul, amarillo, amarillo».

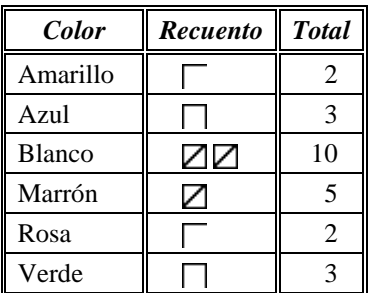

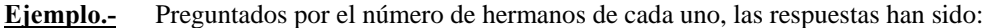

2, 3, 3, 2, 2, 3, 3, 1, 1, 2, 2, 3, 1, 1, 4, 2, 2, 3, 4, 2, 1, 2, 4, 2, 5

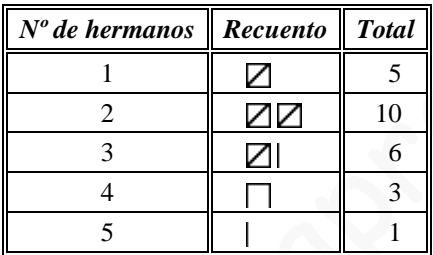

Como acabamos de ver, cuando se trabaja con caracteres cualitativos o variables discretas, las cualidades o valores de éstas aparecen descritos en la tabla.

En el caso de las variables cuantitativas continuas, o discretas con un número de datos muy grande, los datos deben agruparse en *clases* o *intervalos.*

El valor medio de cada clase o intervalo se llama *marca de clase* y se calcula como la semisuma de los extremos del intervalo.

Para construir intervalos o clases hemos de tener en cuenta los siguientes puntos:

- Todos los intervalos deben tener la misma amplitud. Sólo en el caso de que existan valores muy dispersos tomaremos distintas amplitudes.
- Con el fin de que la clasificación esté bien hecha, los intervalos se deben construir de tal manera que el extremo superior de una clase coincida con el extremo inferior de la siguiente. Así, tomaremos intervalos cerrados por la izquierda y abiertos por la derecha de la forma [*a*, *b*), a excepción del último intervalo que será cerrado por ambos extremos, esto es, de la forma [*c*, *d*].
- Calculamos la diferencia entre el valor más grande y el más pequeño de la variable a estudio. Esta diferencia se llama *rango* o *recorrido de la variable.*
- Es conveniente que el número de intervalos que tomemos esté entre 5 y 10.
- Calculamos la amplitud de cada intervalo dividiendo el recorrido por el número de intervalos que tomemos.

En el siguiente ejemplo puedes ver cómo se realiza el recuento en estos casos.

**Ejemplo.-** Los pesos de 60 alumnos que cursan 3º de ESO, en kg, son:

48, 48, 50, 55, 59, 54, 60, 60, 64, 65, 69, 57, 62, 70, 59, 57, 52, 60, 53, 57 53, 45, 54, 47, 59, 60, 57, 66, 62, 55, 52, 63, 67, 58, 49, 47, 54, 62, 57, 53 51, 46, 54, 67, 62, 46, 49, 57, 56, 64, 60, 50, 48, 67, 53, 49, 63, 68, 55, 60 Observamos que los valores extremos son 45 y 70. El recorrido de la variable es 70 − 45 = 25. Si deseamos tener cinco intervalos, éstos tendrán 25/5 = 5 de amplitud.

El recuento nos lleva a la tabla siguiente:

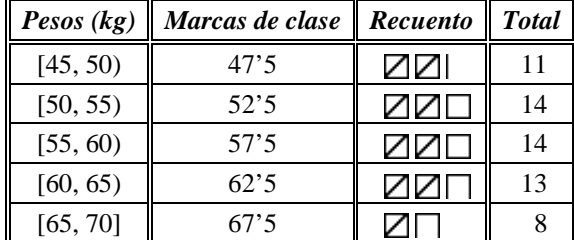

Observa que en el intervalo [45, 50) se contabilizan todos los pesos desde 45 kg (incluido este valor) hasta 50 kg (excluido este valor, que se contabiliza en la siguiente clase). El último intervalo, [65, 70] es cerrado por ambos extremos.

## 2.2. Frecuencias simples

En lo sucesivo, a los *k* valores de una variable estadística los notaremos por  $x_1, x_2, x_3, \ldots, x_k$ ; y designaremos por *N* al tamaño de la muestra o la población objeto de estudio.

#### • **Frecuencia absoluta**

En las tablas construidas en los ejemplos anteriores, en la columna correspondiente al total se han obtenido unos valores cuyo significado es el número de veces que se presenta cada cualidad o valor de la variable estadística. A estos números les llamamos *frecuencias absolutas.*

*Frecuencia absoluta, ni* **,** de una cualidad o de un valor *xi* de la variable estadística es el número total de veces que aparece esta cualidad o valor.

La correspondencia que asocia a cada modalidad o valor de la variable su frecuencia absoluta se llama *distribución estadística.*

La suma de todas las frecuencias absolutas es necesariamente el tamaño de la muestra o la población a estudio:

$$
n_1 + n_2 + n_3 + \dots + n_k = \sum_{i=1}^k n_i = N
$$

#### • **Frecuencia relativa**

En ocasiones nos interesa saber cuál es la proporción del número de individuos con un valor determinado respecto del total. Estos valores reciben el nombre de *frecuencias relativas.*

*Frecuencia relativa,*  $f_i$ , de una cualidad o de un valor  $x_i$  de la variable estadística es el cociente que resulta de dividir su frecuencia absoluta entre el número total *N* de individuos.

$$
f_i = \frac{n_i}{N}, \quad i = 1, \dots, k
$$

Representa la proporción de éstos sobre el total y verifica  $0 \le f_i \le 1$ 

Observa que  $f_1 + f_2 + f_3 + \dots + f_k = \frac{n_1}{N} + \frac{n_2}{N} + \frac{n_3}{N} + \dots + \frac{n_k}{N} = \frac{n_1 + n_2 + n_3 + \dots + n_k}{N} = \frac{N}{N} = 1$ *N*  $n_1 + n_2 + n_3 + \ldots + n_n$ *N n N n N n*  $f_1 + f_2 + f_3 + \dots + f_k = \frac{n_1}{N} + \frac{n_2}{N} + \frac{n_3}{N} + \dots + \frac{n_k}{N} = \frac{n_1 + n_2 + n_3 + \dots + n_k}{N}$ 

Luego la suma de todas las frecuencias relativas es la unidad:

$$
f_1 + f_2 + f_3 + \dots + f_k = \sum_{i=1}^k f_i = 1
$$

#### • **Frecuencia porcentual**

 Las frecuencias relativas representan la proporción de individuos con respecto al total. Estas proporciones se pueden expresar como *porcentajes*, que aparecen muy frecuentemente en las tablas estadísticas.

*Frecuencia porcentual o porcentaje, pi* **,** de una cualidad o de un valor *xi* de la variable estadística es el tanto por ciento que representa este valor o cualidad respecto del total. Lógicamente, se calcula multiplicando la frecuencia relativa por 100 y verifica  $0 \leq p_i \leq 100$ .

$$
p_i = f_i \cdot 100, \quad i = 1, \ldots, k
$$

Obviamente, la suma de todos los porcentajes es 100:

$$
p_1 + p_2 + p_3 + \dots + p_k = f_1 \cdot 100 + f_2 \cdot 100 + f_3 \cdot 100 + \dots + f_k \cdot 100 = (f_1 + f_2 + f_3 + \dots + f_k) \cdot 100 = 1 \cdot 100 = 100
$$
  

$$
p_1 + p_2 + p_3 + \dots + p_k = \sum_{i=1}^k p_i = 100
$$

## 2.3. Frecuencias acumuladas

A menudo nos interesa conocer cuántos datos estadísticos presentan valores, proporciones o porcentajes que son menores o iguales a uno dado. Para este fin se estudian las *frecuencias acumuladas.*

#### • **Frecuencia absoluta acumulada**

*Frecuencia absoluta acumulada, Ni* **,** de una cualidad o de un valor *xi* de la variable estadística es la suma de todas las frecuencias absolutas de los valores menores o iguales a *xi*.

$$
N_i = n_1 + n_2 + n_3 + \dots + n_i, \ i = 1, \dots, k
$$

#### • **Frecuencia relativa acumulada**

*Frecuencia relativa acumulada, Fi* **,** de una cualidad o de un valor *xi* de la variable estadística es la suma de todas las frecuencias relativas de los valores menores o iguales a *xi*.

$$
F_i = f_1 + f_2 + f_3 + \dots + f_i, \ i = 1, \dots, k
$$

Como 
$$
F_i = f_1 + f_2 + f_3 + \dots + f_i = \frac{n_1}{N} + \frac{n_2}{N} + \frac{n_3}{N} + \dots + \frac{n_i}{N} = \frac{n_1 + n_2 + n_3 + \dots + n_i}{N} = \frac{N_i}{N}
$$
, podemos también

definir la *frecuencia relativa acumulada, Fi* , de una cualidad o de un valor *xi* de la variable estadística como el cociente que resulta de dividir su frecuencia absoluta acumulada *Ni* entre el número total *N* de individuos:

$$
F_i = \frac{N_i}{N}, \quad i = 1, \dots, k
$$

#### • **Frecuencia porcentual acumulada**

Al igual que anteriormente, estas proporciones se pueden expresar mediante porcentajes.

*Frecuencia porcentual acumulada o porcentaje acumulado, Pi* **,** de una cualidad o de un valor *xi* de la variable estadística es la suma de las frecuencias porcentuales de los valores menores o iguales a *xi*.

$$
P_i = p_1 + p_2 + p_3 + \dots + p_i, \ i = 1, \dots, k
$$

Desarrollando esta expresión:

$$
P_i = p_1 + p_2 + \dots + p_i = f_1 \cdot 100 + f_2 \cdot 100 + \dots + f_i \cdot 100 = (f_1 + f_2 + \dots + f_i) \cdot 100 = F_i \cdot 100
$$

Esto es, la *frecuencia porcentual acumulada*,  $P_i$ , de una cualidad o de un valor  $x_i$  de la variable estadística es el tanto por ciento que representan los valores menores o iguales a *xi* respecto del total. Se pueden hallar multiplicando la frecuencia relativa acumulada por 100.

 $P_i = F_i \cdot 100, \quad i = 1, \ldots, k$ 

En la elaboración de una tabla estadística de frecuencias deben figurar las cualidades o los valores de la variable (las marcas de clase en caso de que se encuentre agrupada en intervalos) y las frecuencias absolutas y relativas. En la mayoría de los casos, es conveniente incluir las frecuencias absolutas acumuladas, las frecuencias relativas acumuladas y los porcentajes. A continuación tienes el modelo de una tabla estadística donde se reflejan todas las frecuencias:

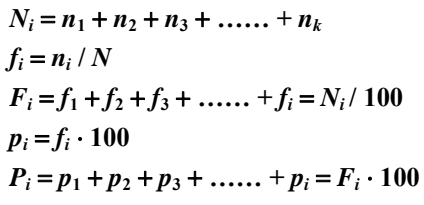

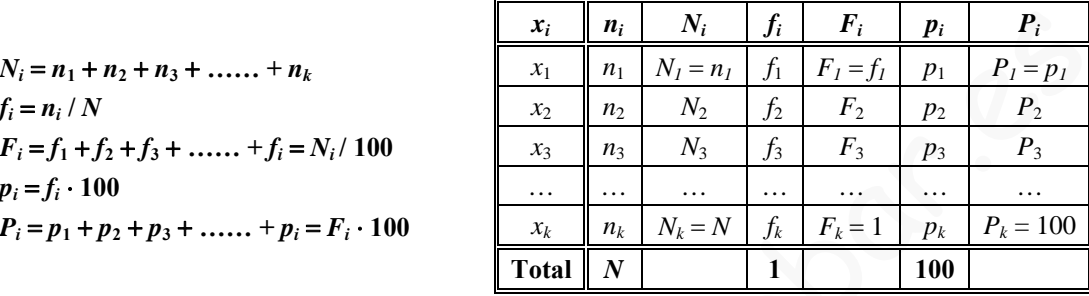

**Ejemplo.-** Vamos a construir la tabla de frecuencias con los datos obtenidos para la variable estadística *número de hermanos* que figura en el epígrafe 2.1.

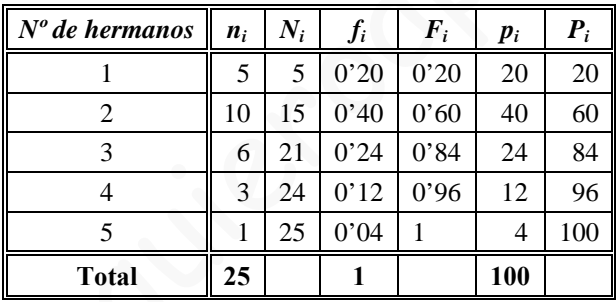

Puedes observar, por ejemplo, en la siguiente tabla que:

- Hay 6 alumnos que tienen 3 hermanos. (La *frecuencia absoluta* del valor 3 de la variable es 6)
- Hay 21 alumnos que tienen 3 o menos hermanos. (La *frecuencia absoluta acumulada* del valor 3 de la variable es 21)
- La proporción de alumnos que tienen 3 hermanos es 0'24. (La *frecuencia relativa* del valor 3 de la variable es 0'24)
- La proporción de alumnos que tienen 3 o menos hermanos es 0'84. (La *frecuencia relativa acumulada* del valor 3 de la variable es 0'84)
- El 24 % de los alumnos tienen 3 hermanos. (La *frecuencia porcentual* del valor 3 de la variable es 24)
- El 84 % de los alumnos tienen 3 o menos hermanos. (La *frecuencia porcentual acumulada* del valor 3 de la variable es 84)

**Ejemplo.-** A continuación se muestra la tabla de la distribución estadística *color de la pared de la habitación* con los datos obtenidos en el epígrafe 2.1.

| <b>Color</b>  | $n_i$ | $N_i$ | $f_i$ | $\boldsymbol{F}_i$ | $p_i$ | $\boldsymbol{P}_i$ |
|---------------|-------|-------|-------|--------------------|-------|--------------------|
| Amarillo      | 2     | 2     | 0'08  | 0'08               | 8     | 8                  |
| Azul          | 3     | 5     | 0'12  | 0'20               | 12    | 20                 |
| <b>Blanco</b> | 10    | 15    | 0'40  | 0'60               | 40    | 60                 |
| Marrón        | 5     | 20    | 0'20  | 0'80               | 20    | 80                 |
| Rosa          | 2     | 22    | 0'08  | 0'88               | 8     | 88                 |
| Verde         | 3     | 25    | 0'12  |                    | 12    | 100                |
| <b>Total</b>  | 25    |       |       |                    | 100   |                    |

**Ejemplo.-** Por último, observa la tabla de frecuencias de la variable estadística continua *peso de los alumnos de 3º de ESO* cuyos datos también se obtuvieron en el epígrafe 2.1.

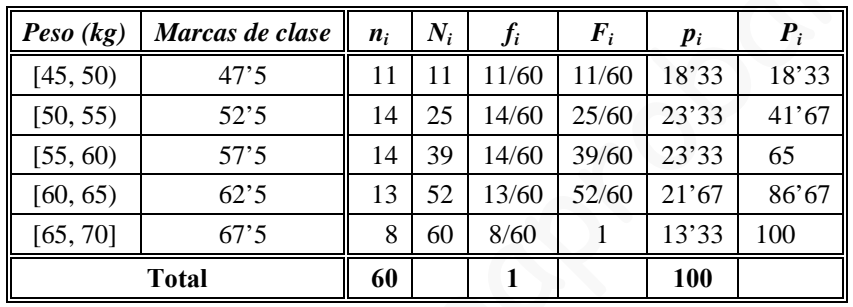

## **EJERCICIOS**

5. La tabla (que aparece incompleta) resume las calificaciones obtenidas por los 80 alumnos de una clase de cierta Universidad. Completa la tabla con las frecuencias que faltan.

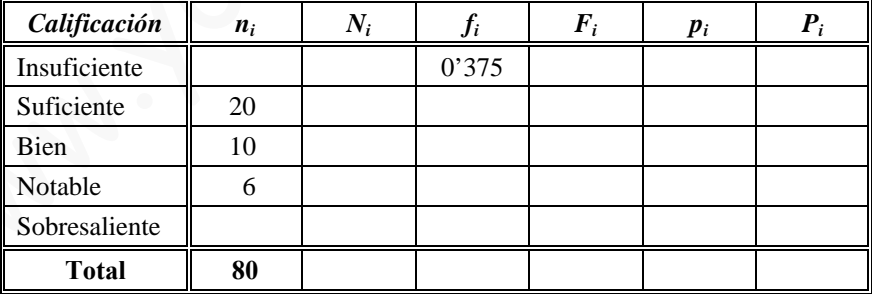

6. Hemos lanzado al aire 4 monedas 50 veces y hemos anotado el número de caras obtenido en cada lanzamiento. Los resultados son:

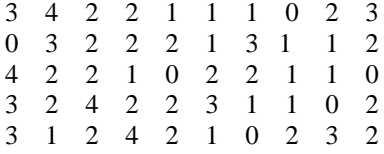

Haz el recuento y la correspondiente tabla estadística de frecuencias.

7. En un laboratorio científico se midió durante varios años la velocidad de la luz, de forma experimental. Los treinta valores que se obtuvieron, en km/s, fueron:

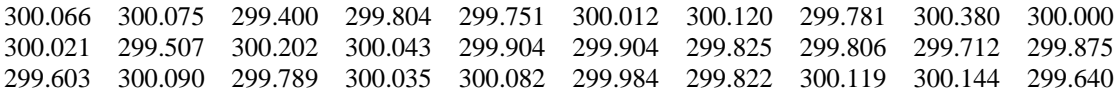

Observa que el mayor valor es 300.380 y el menor 299.400. El recorrido es 300.380 − 299.400 = 980. Hacemos cinco intervalos, luego la amplitud de cada uno será 980/5 = 196. Los intervalos que hay que considerar serán entonces [299.400, 299.596), [299.596, 299.792), [299.792, 299.988), [299.988, 300.184) y [300.184, 300.380].

A la vista de lo anterior calcula la tabla estadística con intervalos, marcas de clase y todas las frecuencias correspondientes.

8. La densidad de población, en habitantes por  $km^2$ , de las provincias españolas, en el año 1986, era de:

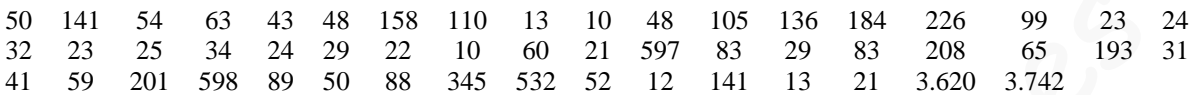

En ocasiones no resulta útil usar intervalos de la misma amplitud, como ocurre en este caso. Utiliza para ello los intervalos [0, 20), [20, 40), [40, 80), [80, 160), [160, 3.800] y elabora la tabla estadística completa de esta distribución.

9. Completa los datos que faltan en las tablas estadísticas siguientes.

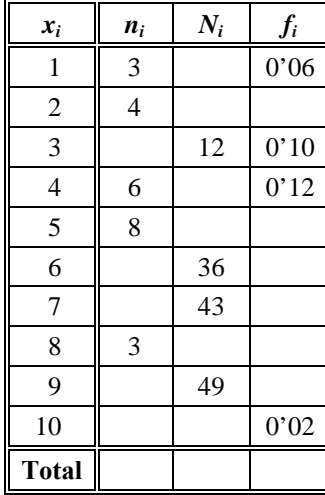

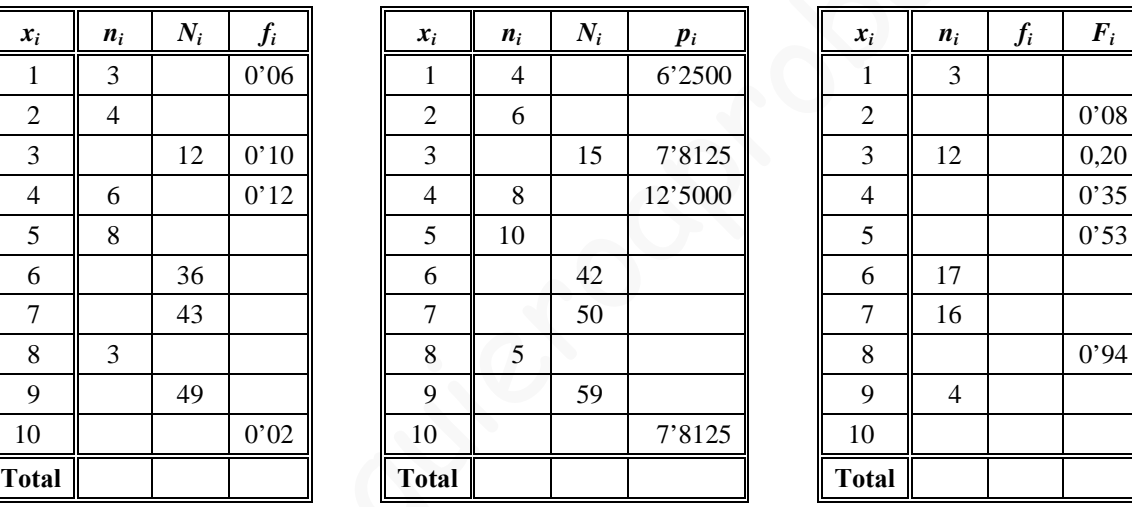

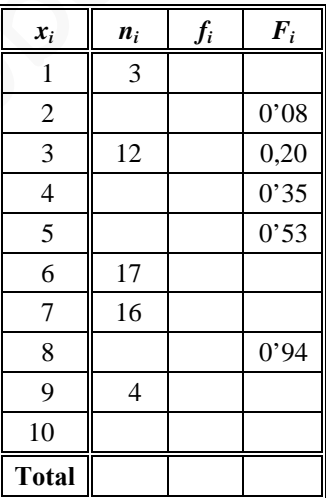

10. En una cosecha se escoge una muestra de melocotones para estudiar su peso (gramos). Los resultados obtenidos se muestran en la siguiente tabla.

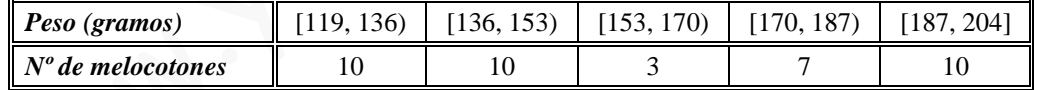

- a) ¿Cuál es el carácter estadístico objeto de estudio? ¿Es cualitativo o cuantitativo?
- b) Define la población, la muestra y el tamaño muestral de la misma.
- c) Elabora la tabla completa de frecuencias (absolutas, relativas y porcentuales) de la distribución estadística.
- d) Responde a las siguientes cuestiones:
	- 1. ¿Cuántos melocotones pesan entre 153 y 170 gramos?
	- 2. ¿Qué porcentaje de melocotones tiene un peso inferior a 187 gramos?
	- 3. ¿Qué proporción de melocotones tiene un peso comprendido entre 136 y 153 gramos?
	- 4. ¿Cuántos melocotones pesan menos de 153 gramos?
	- 5. ¿Qué porcentaje de melocotones tiene un peso que oscila entre 170 y 187 gramos?
	- 6. ¿Qué porcentaje de melocotones tiene un peso superior a 153 gramos?

## 3. REPRESENTACIONES GRÁFICAS

Las tablas estadísticas muestran la información de forma esquemática y están preparadas para cálculos posteriores. Con el fin de hacerla más clara y evidente, la misma información estadística se puede mostrar de forma global y más expresiva utilizando los *gráficos estadísticos.* Los gráficos poseen un fuerte poder de comunicación de los resultados de un estudio estadístico. Mencionaremos, a continuación, los principales tipos de gráficos.

## 3.1. Diagrama de sectores

Se utiliza para comparar las distintas modalidades de un carácter. Consiste en un círculo dividido en tantos sectores circulares como modalidades tiene el carácter.

Para construirlo, el ángulo central de cada sector ha de ser proporcional a la frecuencia absoluta correspondiente de la cualidad a la que representa. Por tanto, la amplitud angular correspondiente a cada cualidad o valor de la variable se puede calcular mediante una simple regla de tres directa.

$$
\begin{array}{ccc}\nN & \longleftrightarrow & 360^{\circ} \\
n_i & \longleftrightarrow & \text{Amplitude } x_i \\
\end{array} \implies \begin{array}{c}\n\text{Amplitude at } x_i = \frac{n_i \cdot 360^{\circ}}{N} = f_i \cdot 360^{\circ} \\
\end{array}
$$

En algunos gráficos se suelen incluir los porcentajes que representan las distintas cualidades o valores de la variable.

**Ejemplo.-** Representamos mediante un diagrama de sectores la distribución estadística que clasifica a los alumnos según la autonomía de nacimiento.

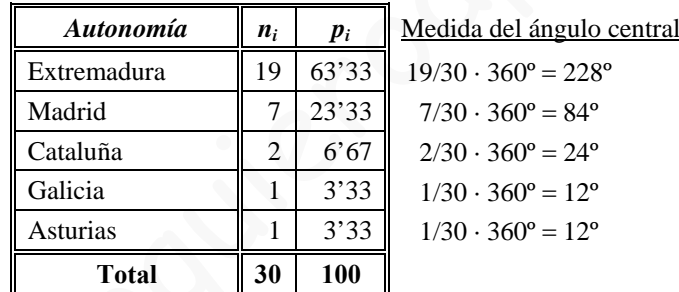

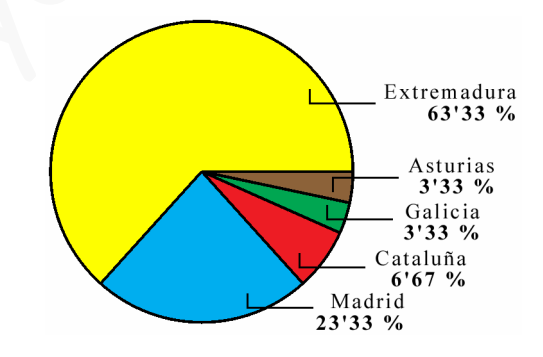

## 3.2. Diagrama de barras y polígono de frecuencias

Se utiliza para comparar datos cualitativos o cuantitativos discretos. Para construir un diagrama de barras se representan sobre el eje de abscisas cada modalidad o valor de la variable, y para cada uno de ellos levantamos una barra de altura proporcional a su frecuencia absoluta. En muchas ocasiones se superponen dos o más diagramas con el fin de comparar los datos de diferentes situaciones.

Los polígonos de frecuencias se forman uniendo los extremos de las barras mediante una línea quebrada.

Estos gráficos son muy utilizados aquellos que representan las frecuencias acumuladas en el estudio del crecimiento de determinados fenómenos.

**Ejemplo.-** Representamos mediante un diagrama de barras y un polígono de frecuencias la distribución que clasifica a los alumnos según el número de hermanos.

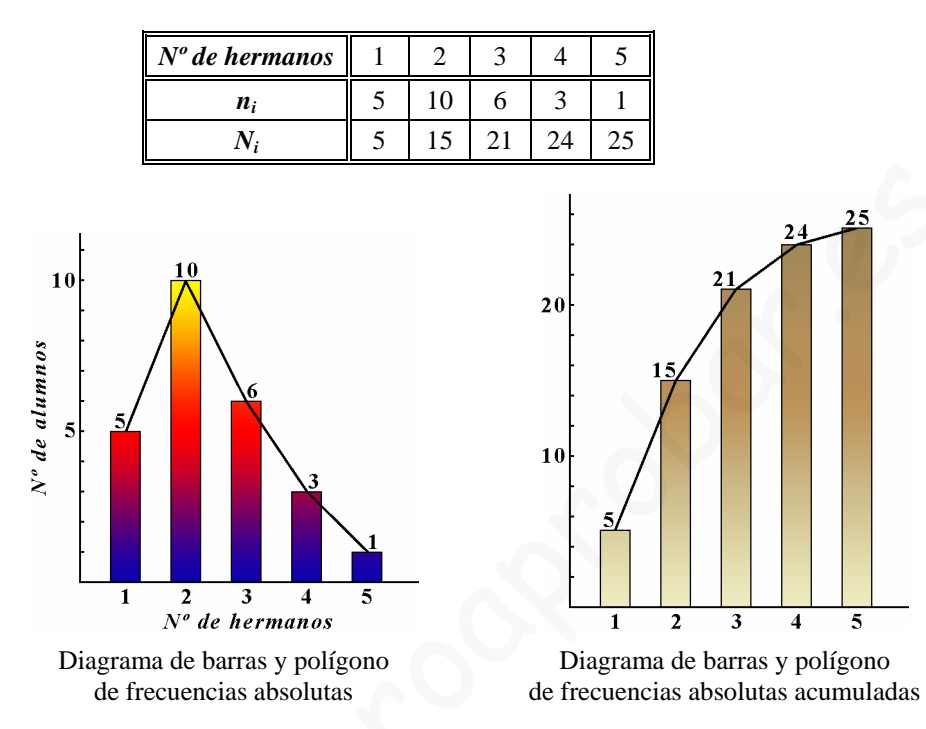

**Nota.-** El hecho de que las frecuencias relativas representen la proporción de cada cualidad o valor de la variable y la suma de éstas sea igual a la unidad, nos permite comparar gráficamente distintas distribuciones entre sí. Para ello se han de construir los diagramas de barras usando las frecuencias relativas. Piensa que no es lo mismo que haya 5 alumnos con un hermano en una clase de 25 que en otra clase de 20.

## 3.3. Histograma y polígono de frecuencias

Son análogos a los diagramas de barras y se utilizan para distribuciones de variable estadística continua o para distribuciones de variable estadística discreta cuyos datos han sido agrupados en clases. Para construirlo, se representan sobre el eje de abscisas los extremos de las clases y se levantan unos rectángulos yuxtapuestos de base la amplitud del intervalo y de altura proporcional a la frecuencia absoluta correspondiente, siempre que todos los intervalos tengan la misma amplitud. En el caso de que los intervalos tengan distinta amplitud, las alturas de los rectángulos se han de calcular de modo que sus áreas sean proporcionales a las correspondientes frecuencias. Al igual que mencionamos antes, para comparar gráficamente distintas distribuciones construiremos los histogramas usando las frecuencias relativas.

El polígono de frecuencias se obtiene al unir los puntos medios de los lados superiores de cada rectángulo. Con el fin de que el área encerrada bajo el polígono de frecuencias sea igual a la suma de las áreas de los rectángulos, se une el extremo por la izquierda del polígono con la marca de la clase anterior; análogamente, con el extremo por la derecha.

**Ejemplo.-** En el siguiente histograma y polígono de frecuencias se ha representado la distribución estadística que clasifica a los alumnos según su peso en kilogramos.

| <b>Peso</b> (kg) [40, 45) |  | $[45, 50]$ $[50, 55]$ $[55, 60]$ $[60, 65]$ $[65, 70)$ |  | [70, 75] |
|---------------------------|--|--------------------------------------------------------|--|----------|
| n:                        |  |                                                        |  |          |
|                           |  |                                                        |  | 30       |

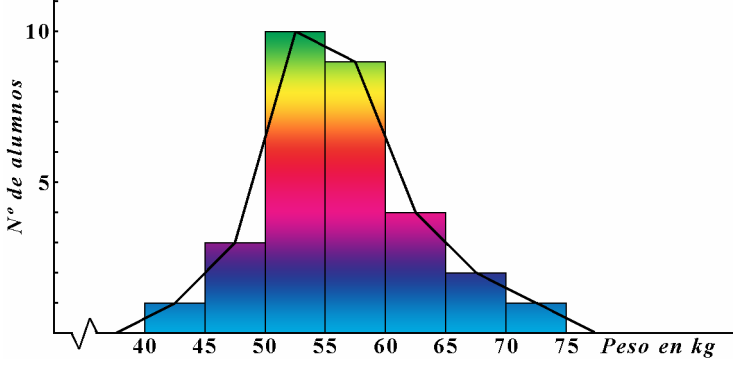

Histograma y polígono de frecuencias

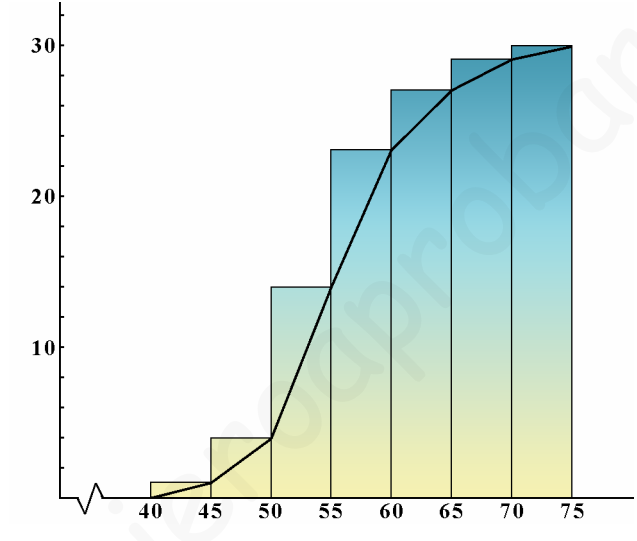

Histograma y polígono de frecuencias acumuladas

## **EJERCICIOS**

- 11. Indica la representación gráfica (diagrama de sectores, diagrama de barras o histograma) que resulta más adecuada para cada una de las siguientes situaciones.
	-
	-
	-
	- g) Número de habitaciones de vuestras casas. h) Idioma que estudiáis.
- b) Deporte que practican tus compañeros.
	- c) Peso de los alumnos de tu clase. d) Talla de calzado de los miembros de tu familia.
	- e) Profesión de vuestros padres. f) Distancia de vuestras casas al colegio.
		-
- 12. El ajuste de empleo previsto en los sectores de reconversión más implicados viene dado por la siguiente tabla. Representa gráficamente la distribución mediante un diagrama de sectores.

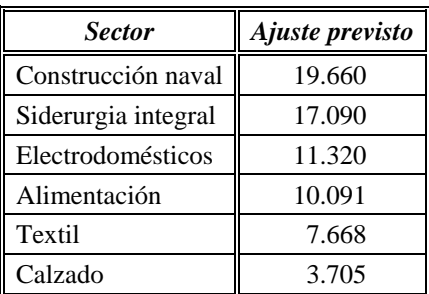

13. Se ha comparado el gasto familiar en España en los años 1970 y 1993 con el fin de observar si han cambiado los hábitos de consumo, y se ha obtenido la siguiente tabla. Representa dos diagramas de sectores y compara ambas distribuciones.

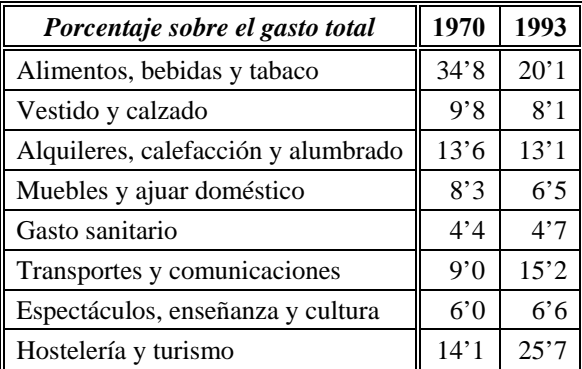

14. Durante el mes de julio, en una determinada ciudad, se han registrado las siguientes temperaturas máximas:

32, 31, 28, 29, 33, 32, 31, 30, 31, 31, 27, 28, 29, 29, 30, 32, 31, 31, 30, 30, 29, 29, 30, 30, 31, 30, 31, 34, 33, 33, 28

- a) Forma la tabla de frecuencias.
- b) Representa gráficamente la distribución mediante un diagrama de barras y un polígono de frecuencias.
- c) Representa también el diagrama de barras acumulado y el polígono de frecuencias acumulado.
- 15. A 1.000 alumnos de Enseñanza Primaria se les ha aplicado un test sobre satisfacción por el colegio. Los resultados obtenidos son los que figuran a continuación. Forma la tabla estadística y representa la situación mediante un diagrama de barras.

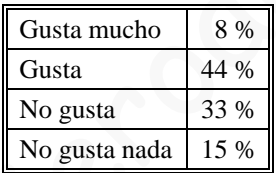

16. Los siguientes datos son una muestra del número de ejemplares vendidos (en miles) de un periódico en 21 puntos de venta diferentes durante un mes:

5, 7, 4, 10, 9, 6, 9, 7, 8, 11, 6, 8, 10, 11, 6, 10, 10, 8, 11, 6, 5

Construye la tabla de frecuencias necesaria para representar la distribución mediante un diagrama de barras y un polígono de frecuencias. Representa también el diagrama de barras y polígono de frecuencias acumulado.

17. Se han obtenido las pulsaciones de un equipo de atletas después de una carrera. Los datos obtenidos han sido los siguientes:

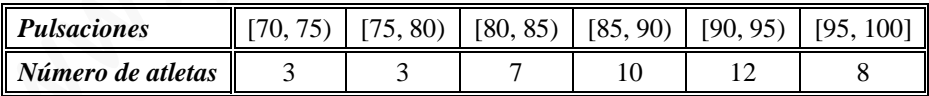

Forma la tabla de frecuencias y representa gráficamente la distribución mediante un histograma y un histograma de frecuencias acumuladas. Dibuja también los respectivos polígonos de frecuencias.

18. La duración en segundos de las llamadas de una empresa tomadas de un recibo son las siguientes:

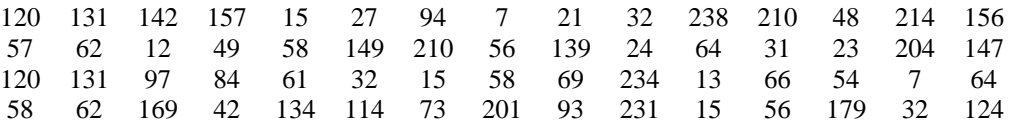

- a) Agrupa los datos en 7 clases.
- b) Forma la tabla de frecuencias completa.
- c) Representa el histograma y el polígono de frecuencias.
- d) Representa el histograma acumulado y el polígono de frecuencias acumulado.

19. Un estudio estadístico sobre el número de hijos de las parejas de una ciudad reflejó los resultados que muestra el siguiente diagrama de barras.

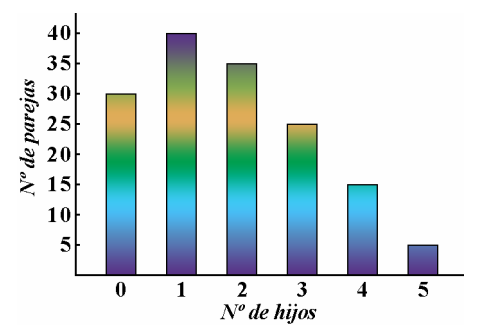

- a) Define la variable estadística en estudio. ¿Cuáles son los individuos de la muestra?
- b) *i*. De qué tipo es dicha variable? *i*. Qué valores toma?
- c) Elabora una tabla donde solamente aparezcan los valores de la variable y sus correspondientes frecuencias absolutas simples.
- d) Responde a las siguientes preguntas:
	- 1. ¿De qué tamaño es la muestra del estudio?
	- 2. ¿Cuál es el número de hijos más frecuente en las parejas de esa muestra? ¿Qué porcentaje de las parejas tiene ese número de hijos?
	- 3. ¿Qué porcentaje de parejas tiene dos o menos hijos? ¿Y cuatro o más hijos?

## 3.4. Otras representaciones gráficas

#### • **Pictogramas**

 Los pictogramas representan la variable mediante un dibujo cuyo tamaño debe ser proporcional a la frecuencia. Son gráficos poco precisos, aunque fáciles de interpretar a simple vista.

 Al margen se muestra un pictograma que nos proporciona el sexo de los alumnos de una clase.

 Hemos dibujado una figura alusiva al tema de altura igual a la frecuencia absoluta correspondiente a cada modalidad.

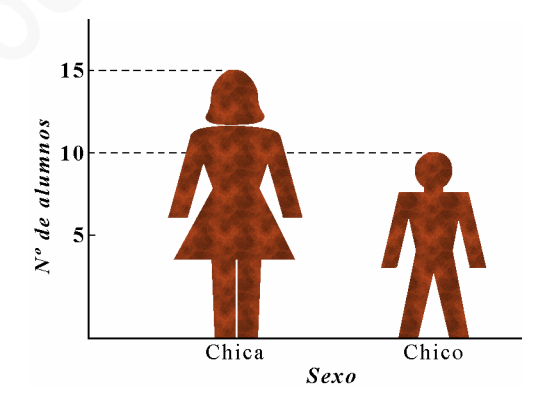

No obstante, estos gráficos son poco fiables, ya que es muy difícil representar datos porcentualmente exactos a través de un dibujo.

En el siguiente ejemplo puedes ver la producción de petróleo de Arabia Saudí (millones de toneladas).

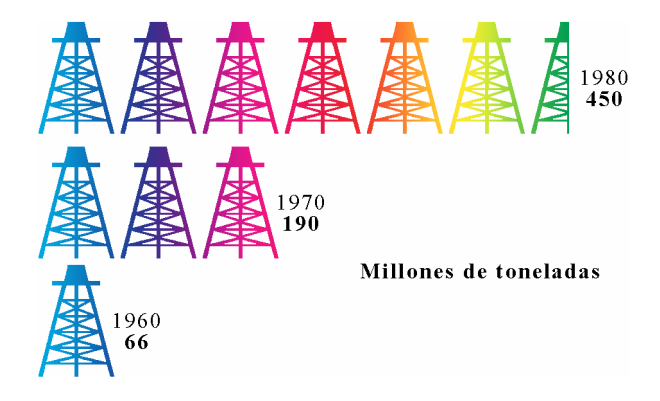

#### • **Cartogramas**

 Son representaciones gráficas de unidades geográficas diferenciadas por colores, puntos o rayas. Al aplicar un color para representar una variable estadística, su graduación muestra la frecuencia porcentual con la que dicha variable se distribuye.

 El cartograma del margen describe la densidad de la población española en el año 1994.

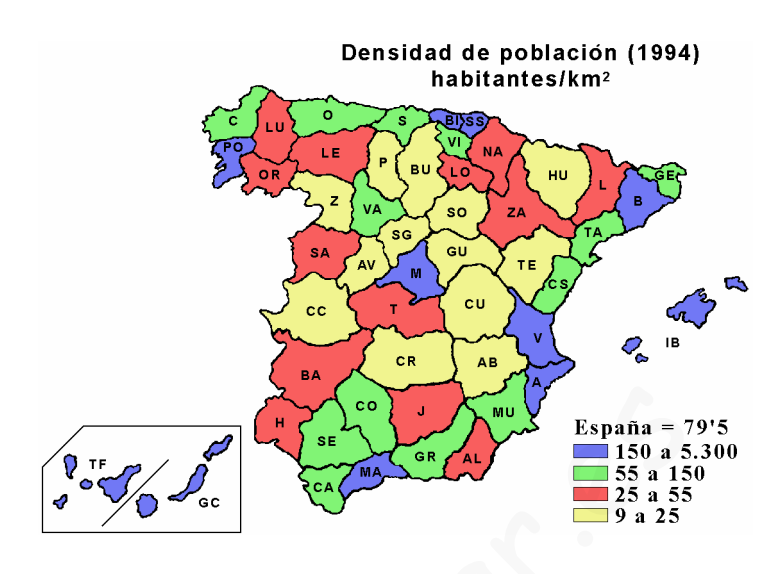

#### • **Series temporales**

 Estos gráficos se utilizan para observar la variación de un dato a lo largo de un período de tiempo. A veces deben superponerse dos o más series cronológicas cuyo estudio quiere compararse.

 El gráfico siguiente expresa, en miles, los nacimientos y defunciones que se han producido en un determinado año.

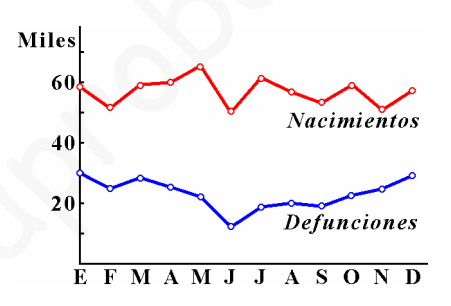

#### • **Pirámides de población**

 Son gráficos de población muy útiles para conocer la estructura de la población de un país determinado, según el sexo y la edad. La variable edad se toma sobre el eje vertical y las frecuencias o porcentajes de mujeres (derecha) y hombres (izquierda) se toman sobre el eje horizontal.

 Es decir, una pirámide de población consiste en dos histogramas, cuya variable estadística está en el eje vertical y las frecuencias o porcentajes en el eje horizontal.

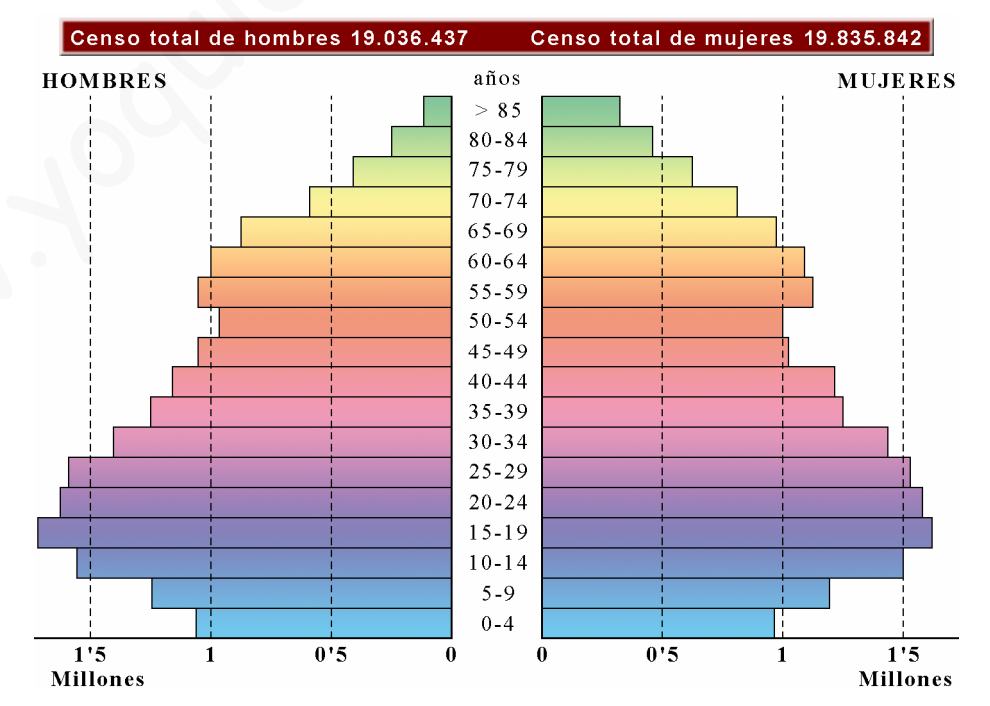

El estudio detallado de las pirámides de población aporta numerosos datos sobre aspectos sociológicos ligados a dicha población. En la imagen puedes ver la pirámide de población de España en el año 1991.

#### **EJERCICIOS**

20. Analiza el gráfico y responde a las preguntas siguientes.

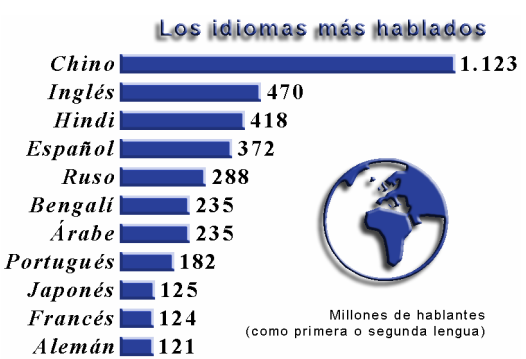

- a) ¿Cuál es la población? ¿Cuál es su tamaño? ¿Quiénes son los individuos?
- b) *i*. Cuál es la variable estadística? *i*. De qué tipo es?
- c) Haz una tabla estadística en la que figuren los valores o cualidades de la variable estadística, las frecuencias absolutas, las frecuencias relativas y los porcentajes.
- 21. El tráfico de pasajeros y mercancías del sistema ferroviario ha evolucionado según la siguiente tabla.

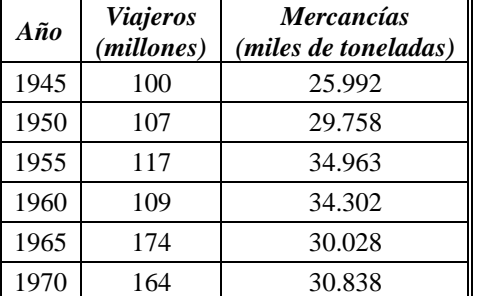

- 22. Observa el cartograma del epígrafe 3.4 y responde a las siguientes preguntas.
	- a) ¿Qué es densidad de población?
	- b) ¿Qué provincias españolas presentan una densidad de población superior a 55 habitantes/ $km^2$ ?
	- c) Busca en un libro apropiado la extensión de tu provincia y realiza, a partir del gráfico, una valoración estimativa de su número de habitantes en el año 1994.
- 23. Analiza la pirámide de población que aparece en el epígrafe 3.4 y responde a las siguientes cuestiones.
	- a) ¿Cuál es el grupo de edad más numeroso en 1991 si se consideran conjuntamente los dos sexos? ¿Y si se consideran por separado?
	- b) ¿Nacen más niños que niñas, o al revés? ¿En qué grupos de edad hay más varones que mujeres? ¿Y en cuáles hay más mujeres que hombres?
	- c) Existe un *valle*, es decir, un valor mínimo relativo respecto de los valores anteriores y posteriores, tanto entre las mujeres como en los varones, para los grupos de edad entre los 45 y 55 años. ¿Encuentras alguna explicación a ese fenómeno? ¿Qué ocurrió en España hace, aproximadamente, 50 años (recuerda que la pirámide es del año 1991)?

Representa dos series temporales, una para los viajeros y otra para las mercancías.